# **State Pattern**

514770-1Fall 202111/22/2021 Kyoung Shin Park Computer Engineering Dankook University

### **State Pattern**

- "Allow an object to alter its behavior when its internal state changes. The object will appear to change its class."
- Also known as "**Objects for States**"
- An **object-oriented state machine**
- a The State pattern is used when an object changes its behavior based on its internal state.
- In State pattern we create objects which represent various **states** and a **context** object whose behavior varies as its state object changes.
- The State pattern is closely related to the concept of a **Finite State Machine**.

### **Finite State Machine**

- **Finite State Machine (FSM)** or **Finite Automata**, or simply a **state machine**.
- a An FSM is defined by a list of its states, its initial state, and the inputs that trigger each transition.
	- States
	- **Inputs**
	- $\blacksquare$  Transitions
- **D** For example,
	- Game character: walk, run, stop
	- **Electronic goods: on, off, sleep**
	- **Turnstile: locked, unlocked**

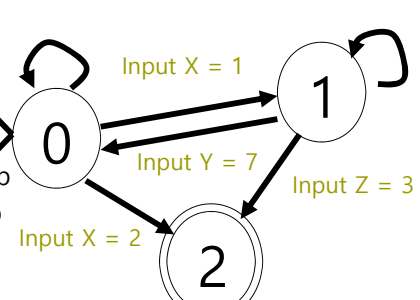

### **State Pattern**

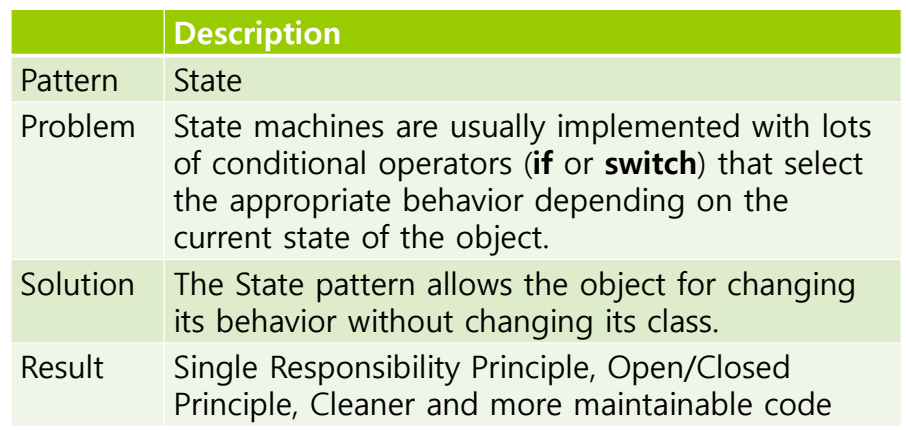

### **State Pattern**

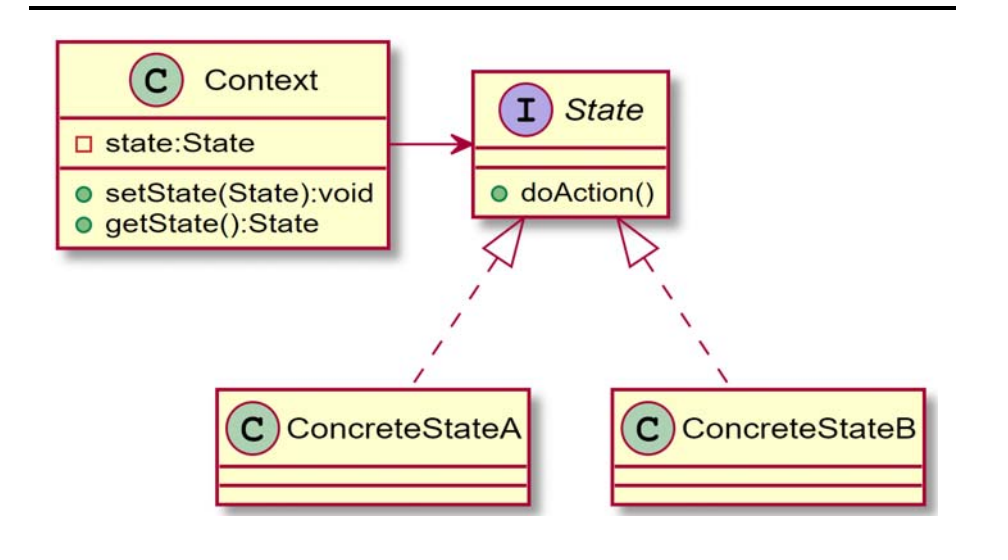

### **Define State Pattern**

#### Context

 Context stores **a reference to one of the concrete state objects** and delegates to it all state-specific work. Context communicates with the state object via the state interface. Context exposes a **setter for passing it a new state object**.

#### **□** State

- The State interface declares the **state-specific methods** (**what each concrete state should do**).
- ConcreteStateA, ConcreteStateB
	- **They provide their own implementations for state-specific methods**. To avoid duplication of similar code across multiple states, you may provide intermediate abstract classes that encapsulate some common behavior.

### **Gumball Machine (HFDP Ch. 10)**

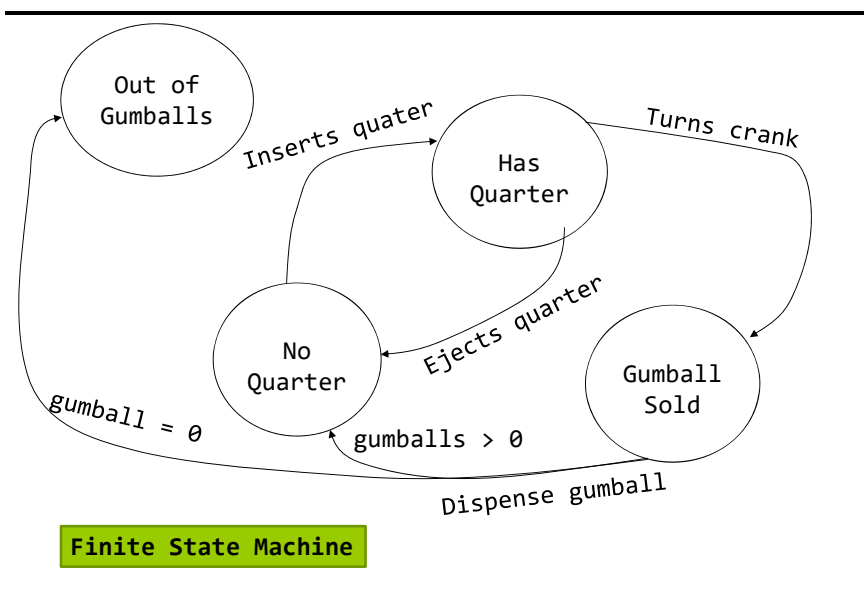

# **Gumball Machine (HFDP Ch. 10)**

#### Implementing **state machines**

**First, gather up your states:** 

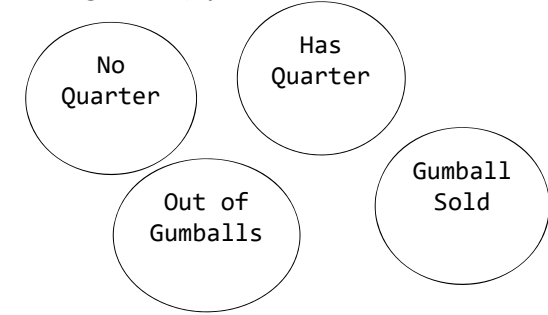

 Next, create an instance variable to hold the current state, and define values for each of the states:

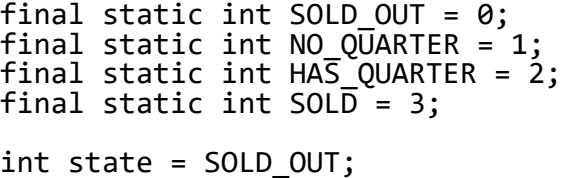

**Now, gather up all the actions that can happen in the system.** 

Ejects quarter

Inserts quarter

Turns crank

dispense

### **Gumball Machine (HFDP Ch. 10)**

Now, create a class that acts as the state machine.

```
public class GumballMachine {
  final static int SOLD_OUT = 0;
  final static int NO_QUARTER = 1;
  final static int HAS_QUARTER = 2;
  final static int SOLD = 3;
  int state = SOLD_OUT;
  int count = 0;
  public GumballMachine(int count) {
    this.count = count;
    if (count > 0) {
      state = NO_QUARTER;
    }
  }
```
# **Gumball Machine (HFDP Ch. 10)**

**n** Implement the actions as methods.

```
public void insertQuarter() {
  if (state == HAS_QUARTER) {
   System.out.println("You can't insert another
quarter.");
 \} else if (state == SOLD OUT) {
    System.out.println("You can't insert a quarter,
the machine is sold out.");
 \} else if (state == SOLD) {
   System.out.println("Please wait, we're already
giving you a gumball.");
 \} else if (state = NO QUARTER) {
    state = HAS_QUARTER;
   System.out.println("You inserted a quarter.");
  }
}
```

```
public void ejectQuarter() {
    if (state == HAS_QUARTER) {
     System.out.println("Quarter returned.");
      state = NO_QUARTER;
   \} else if (state == NO OUARTER) {
     System.out.println("Vou haven't inserted a
quarter.");
   \} else if (state == SOLD) {
     System.out.println("Sorry, you already turned
the crank.");
    } else if (state = SOLD_OUT) {
     System.out.println("You can't eject, you
haven't inserted a quarter yet. ");
    }
 }
```

```
public void turnCrank() {
    if (state == SOLD) {
      System.out.println("Turing twice doesn't get
you another gumball!"); } else i\check{f} (state == NO OUARTER) {
      System.out.println("You turned, but there's
no quarter.");
    \mathsf{R} else \mathsf{if} (state == SOLD OUT) {
      System.out.println("You turned, but there are
no gumballs.");
    } else if (state
= HAS_QUARTER) {
      System.out.println("You turned..");
       state
= SOLD;
      dispense(); } }
```

```
사례 1 뽑기 기계
if (state == SOLD) {
 public void dispense() {
      System.out.println("A Gumball comes rolling
out the slot.");
      count= count – 1;
      if (count == 0) {
        System.out.println("Oops, out of gumballs!
");
        state= SOLD_OUT; } else {
        state
= NO_QUARTER; } } else if (state == NO_QUARTER) {
      System.out.println("You need to pay first.");
    \} else if (state == SOLD OUT) {
      System.out.println("No gumball dispensed.");
    } else if (state
= HAS_QUARTER) {
      System.out.println("No gumball dispensed.");
    } }
  // other methods.. }
```
### **Gumball Machine (HFDP Ch. 10)**

```
public class GumballMachineTestDrive {
  public static void main(String[] args) {
    Gumbal1Machine gumbal1Machine = newGumballMachine(5);
    System.out.println(gumballMachine);
    gumballMachine.insertQuarter();
    gumballMachine.turnCrank();
    System.out.println(gumballMachine);
    gumballMachine.insertQuarter();
    gumballMachine.turnCrank();
    gumballMachine.insertQuarter();
    gumballMachine.turnCrank();
    gumballMachine.ejectQuarter();
    System.out.println(gumballMachine);
```
# **Gumball Machine (HFDP Ch. 10)**

}

```
gumballMachine.insertQuarter();
  gumballMachine.insertQuarter();
  gumballMachine.turnCrank();
 gumballMachine.insertQuarter();
  gumballMachine.turnCrank();
 gumballMachine.insertQuarter();
  gumballMachine.turnCrank();
 System.out.println(gumballMachine); }
```
#### **D** A change request

- **10% of the time, when the crank is turned, the customer gets** two gumballs instead of one.
	- **Be a WINNER!** One in ten get a free gumball.
	- First, you'd have to add a new **WINNER state**.
	- .. But then, you'd have to add a new **conditional** in **every single method** (insertQuater, ejectQuarter, dispense) to handle the WINNER state –> **that's a lot of code to modify**.
	- **turnCrank() will get especially messy**, because you'd have to add code to check to see whether you've got a WINNER and then switch to either the WINNER state or the SOLD state.

# **Gumball Machine (HFDP Ch. 10)**

#### The new design

- **First, define a State interface** that contains a method for every action in the Gumball Machine.
- **Then, implement a State class** for every state of the machine.
- **Finally, get rid of all of our conditional code and instead** delegate to the state class to do the work for us.

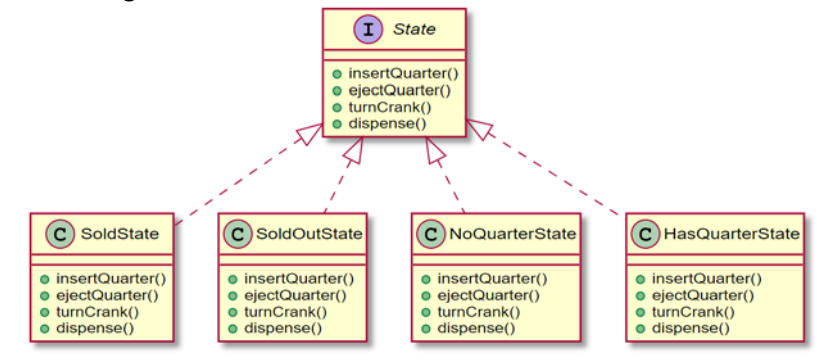

# **Gumball Machine (HFDP Ch. 10)**

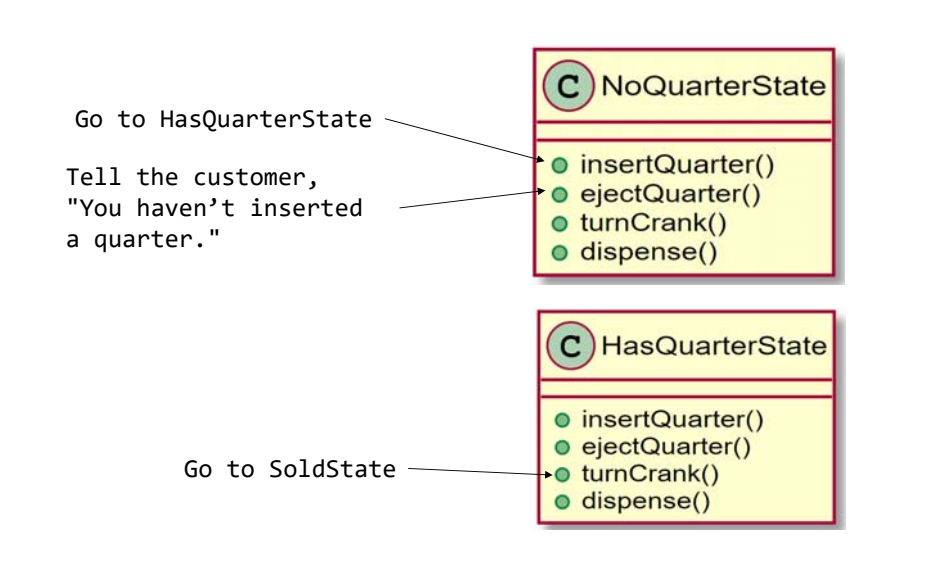

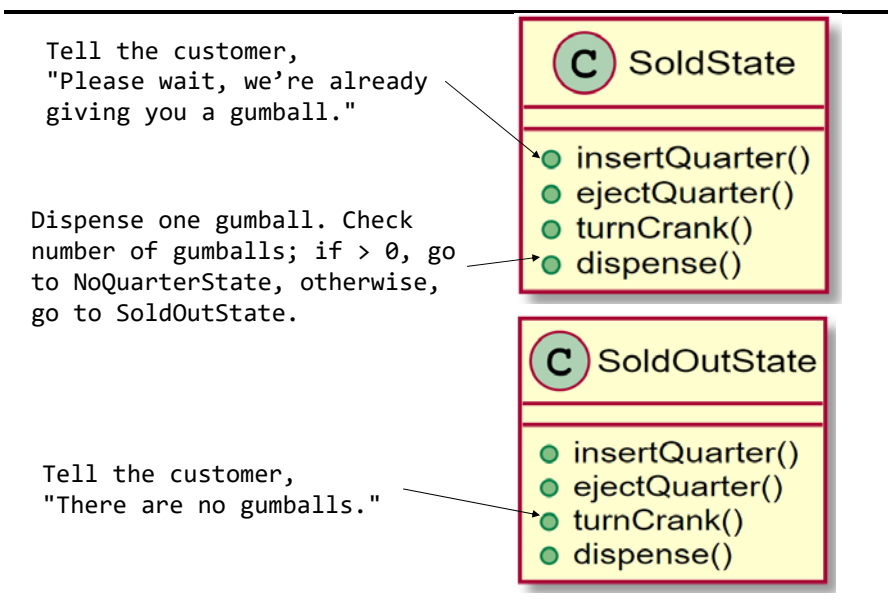

```
public class NoQuarterState implements State {
 GumballMachine gm;
  public NoQuarterState(GumballMachine gm) {
    this.gm = gm;
  }
  public void insertQuarter() {
    System.out.println("You inserted a quarter.");
   gm.setState(gm.getHasQuarterState());
  \lambdapublic void ejectQuarter() {
    System.out.println("You haven't inserted a
quarter.");
  }
```
### **Gumball Machine (HFDP Ch. 10)**

```
public void turnCrank() {
   System.out.println("You turned, but there's no
quarter.");
  }
 public void dispense() {
   System.out.println("You need to pay first.");
  }
}
```
### **Gumball Machine (HFDP Ch. 10)**

- **n** Reworking the Gumball Machine
	- Switch the code from the state related instance variables using integers to **using state objects**.

```
public class GumballMachine {
  State soldOutState;
  State noQuarterState;
  State hasQuarterState;
  State soldState;
  State state = soldOutState;
  int count = 0;
  public GumballMachine(int numberGumballs) {
    soldOutState = new SoldOutState(this);
   noQuanterState = new NoQuanterState(fhis);hasQuarterState = new HasQuarterState(this);
```
soldState <sup>=</sup> new SoldState(this);

```
this.count = numberGumballs;
  if (numberGumballs > 0 ) {
    state = noQuarterState;
  }
}
public void insertQuarter() {
  state.insertQuarter();
}
public void ejectQuarter() {
  state.ejectOuarter();
}
public void turnCrank() {
  state.turnCrank();
  state.dispense();
}
void setState(State state) {
  this.state = state;
}
```

```
void releaseBall() {
   System.out.println("A gumball comes rolling out
the slot…");
    if (count != 0) {
      count = count – 1;
   }
 }
 // more methods including getters for each State
}
```
### **Gumball Machine (HFDP Ch. 10)**

#### Implementing HasQuarterState

```
public class HasQuarterState implements State {
 GumballMachine gm;
```

```
public HasQuarterState(GumballMachine gm) {
 this.gm = gm;
}
```

```
public void insertQuarter() {
   System.out.println("You can't insert another
quarter.");
  }
```

```
public void ejectQuarter() {
 System.out.println("Quarter returned.");
 gm.setState(gm.getNoQuaterState());
}
```
### **Gumball Machine (HFDP Ch. 10)**

```
public void turnCrank() {
   System.out.println("You turned..");
   gm.setState(gm.getSoldState());
 }
 public void dispense() {
   System.out.println("No gumball dispensed.");
 }
}
```
### **Gumball Machine (HFDP Ch. 10)**

Implementing SoldState

```
public class SoldState implements State {
 GumballMachine gm;
  public SoldState(GumballMachine gm) {
   this.gm = gm;
  }
  public void insertQuarter() {
   System.out.println("Please wait, we're already
giving you a gumball.");
  }
  public void ejectQuarter() {
   System.out.println("Sorry, you already turned
the crank.");
  }
```

```
public void turnCrank() {
   System.out.println("Turing twice doesn't get you
another gumball!");
  }
 public void dispense() {
   gm.releaseBall();
    if (gm.getCount() > 0) {
     gm.setState(gm.getNoQuarterState());
   } else {
     System.out.println("Oops, out of gumballs!");
     gm.setState(gm.getSoldOutState());
   }
 }
}
```
# **Gumball Machine (HFDP Ch. 10)**

#### Implementing SoldOutState

```
public class SoldOutState implements State {
 GumballMachine gm;
 public SoldOutState(GumballMachine gm) {
   gm = gm;}
  public void insertQuarter() {
   System.out.println("You can't insert a quarter,
the machine is sold out.");
  }
 public void ejectQuarter() {
   System.out.println("You can't eject, you haven't
inserted a quarter yet.");
  }
```
### **Gumball Machine (HFDP Ch. 10)**

```
public void turnCrank() {
   System.out.println("You turned, but there are no
gumballs!");
  }
 public void dispense() {
   System.out.println("No gumball dispensed.");
 }
}
```
- In State pattern, states are class.
- It gets rid of if-statements.
- **D** State machine is open to extensions that add new state classes, such as Winner State.

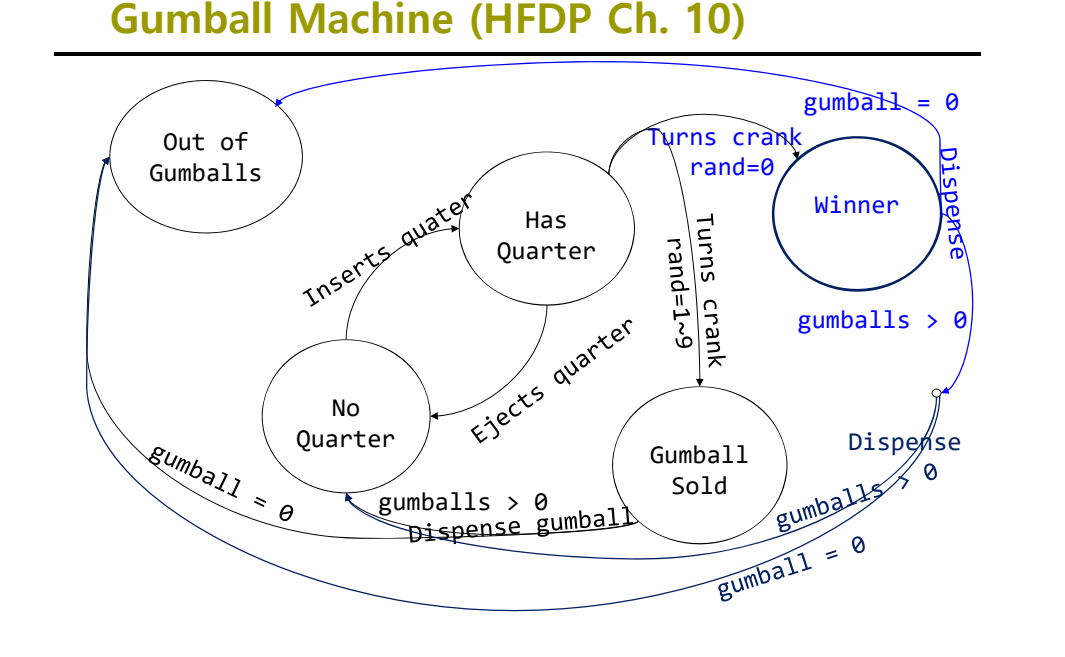

 To make a gumball machine that gives you an extra gumball every ten times public class WinnerState implements State { GumballMachine gm; public WinnerState(GumballMachine gm) { this.gm = gm; } public void insertQuarter() { System.out.println("Please wait, we're already giving you a Gumball."); } public void ejectQuarter() { System.out.println("Please wait, we're already giving you a Gumball."); }

```
public void turnCrank() {<br>System.out.println("Turning again doesn't get you
another Gumball!"); }
 public void dispense() {
    gm.releaseBall();
    if (gm.getCount() == 0) {
      gm.setState(gm.getSoldOutState()); } else {
      gm.releaseBall();
      System.out.println("YOU'RE A WINNER! You got
two gumballs for your quarter.");
      if (gm.getCount() > 0) {
        gm.setState(gm.getNoQuarterState()); } else {
        System.out.println("Oops, out of gumballs!");
        gm.setState(gm.getSoldOutState()); } } }
```
# **Gumball Machine (HFDP Ch. 10)**

**Reworking HasQuarterState** 

```
public class HasQuarterState implements State {
  Random random = new Random(
                        System.currentImeMillis());
  public void turnCrank() {
    System.out.println("You turned...");
    int winner = random.nextInt(10);
    if ((\text{winner} == 0)&& (gumballMachine.getCount() > 1)) {
      gumballMachine.setState(
        gumballMachine.getWinnerState()); } else {
      gumballMachine.setState(
        gumballMachine.getSoldState()); } } }
```